# **HANSER**

**Inhaltsverzeichnis**

**Fabrice Marguerie, Steve Eichert, Jim Wooley**

**LINQ im Einsatz**

**Übersetzt aus dem Englischen von Walter Doberenz**

**ISBN: 978-3-446-41429-7**

**Weitere Informationen oder Bestellungen unter**

**<http://www.hanser.de/978-3-446-41429-7>**

**sowie im Buchhandel.**

# **Inhaltsverzeichnis**

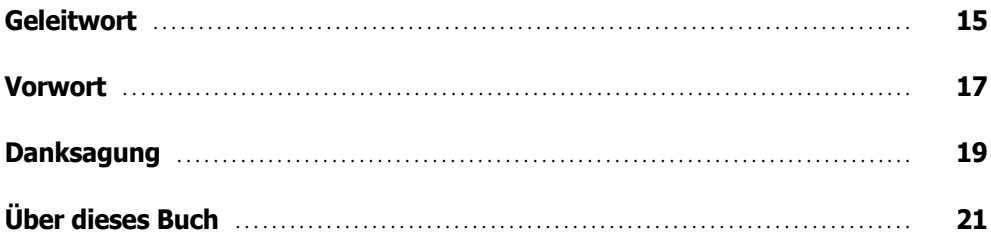

#### Teil I: Einführung

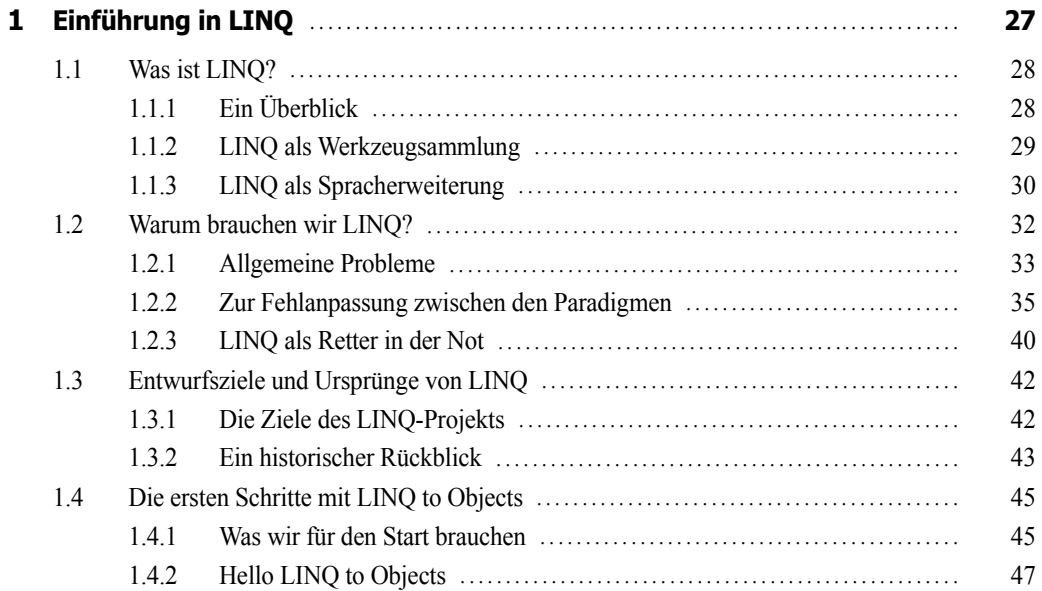

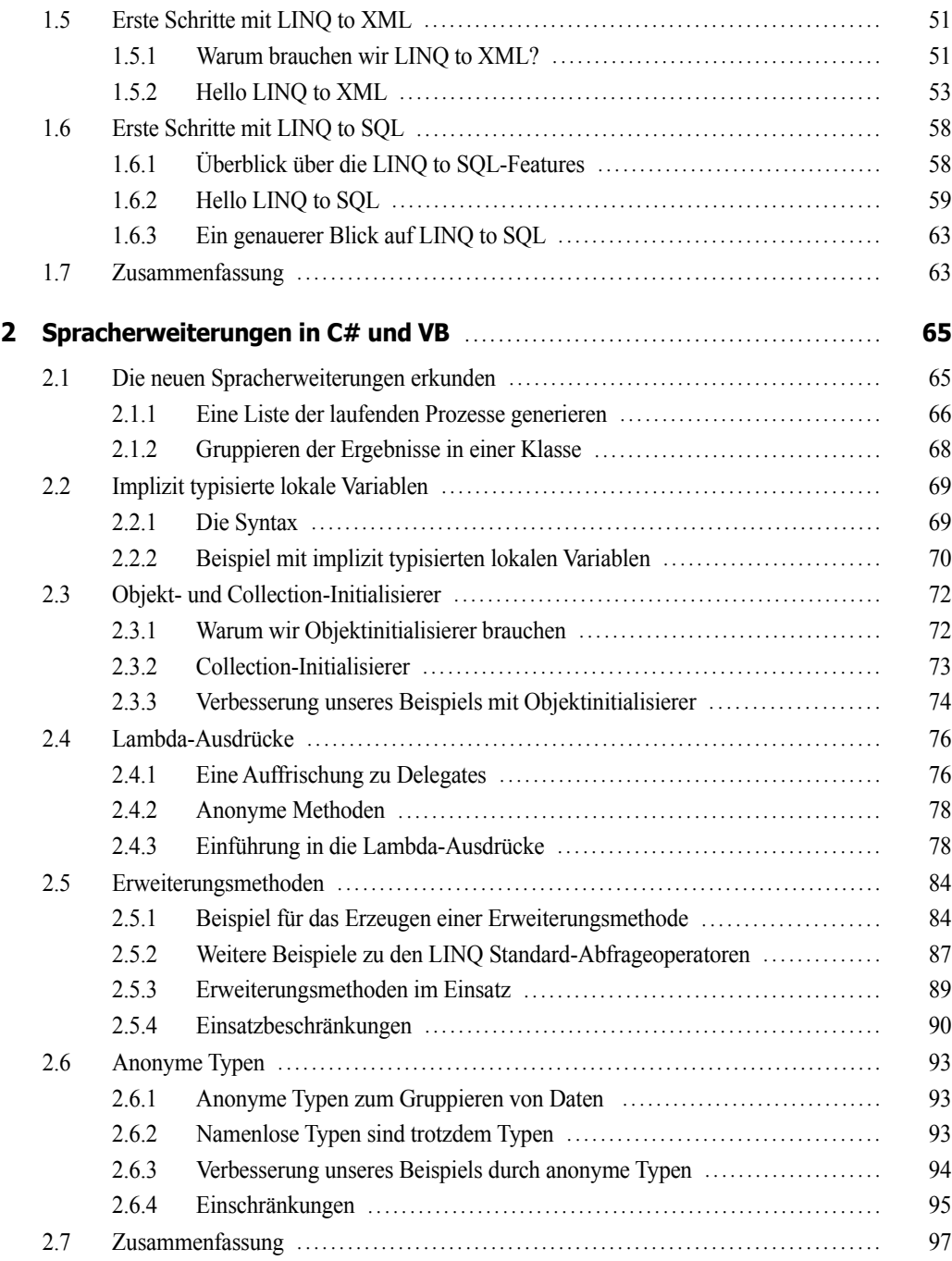

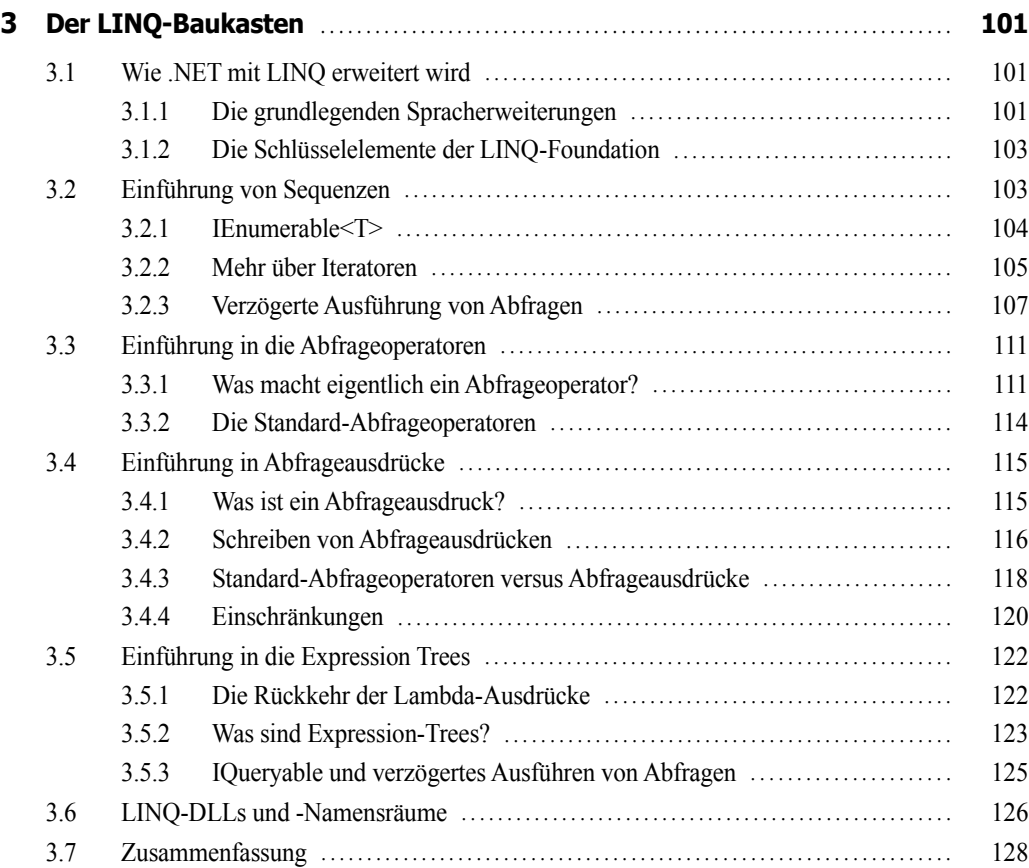

## **Teil II: LINQ to Objects**

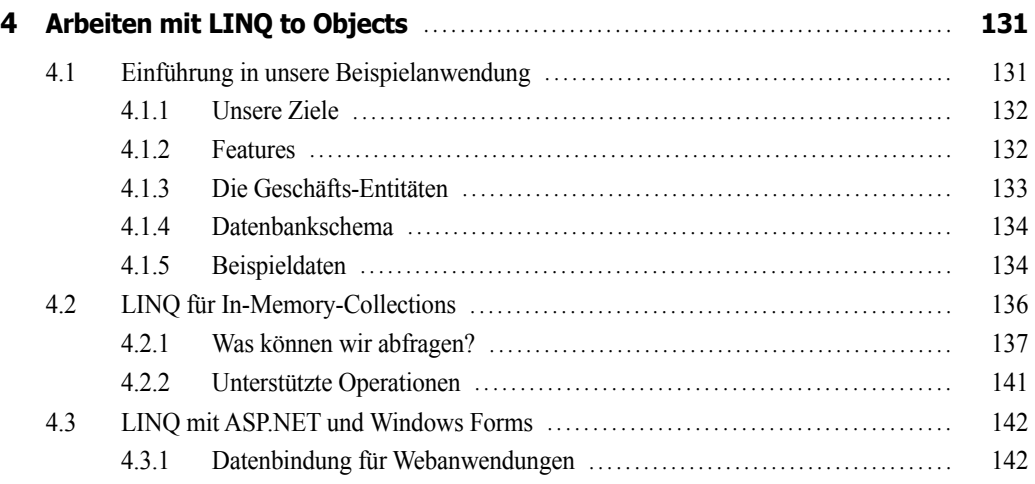

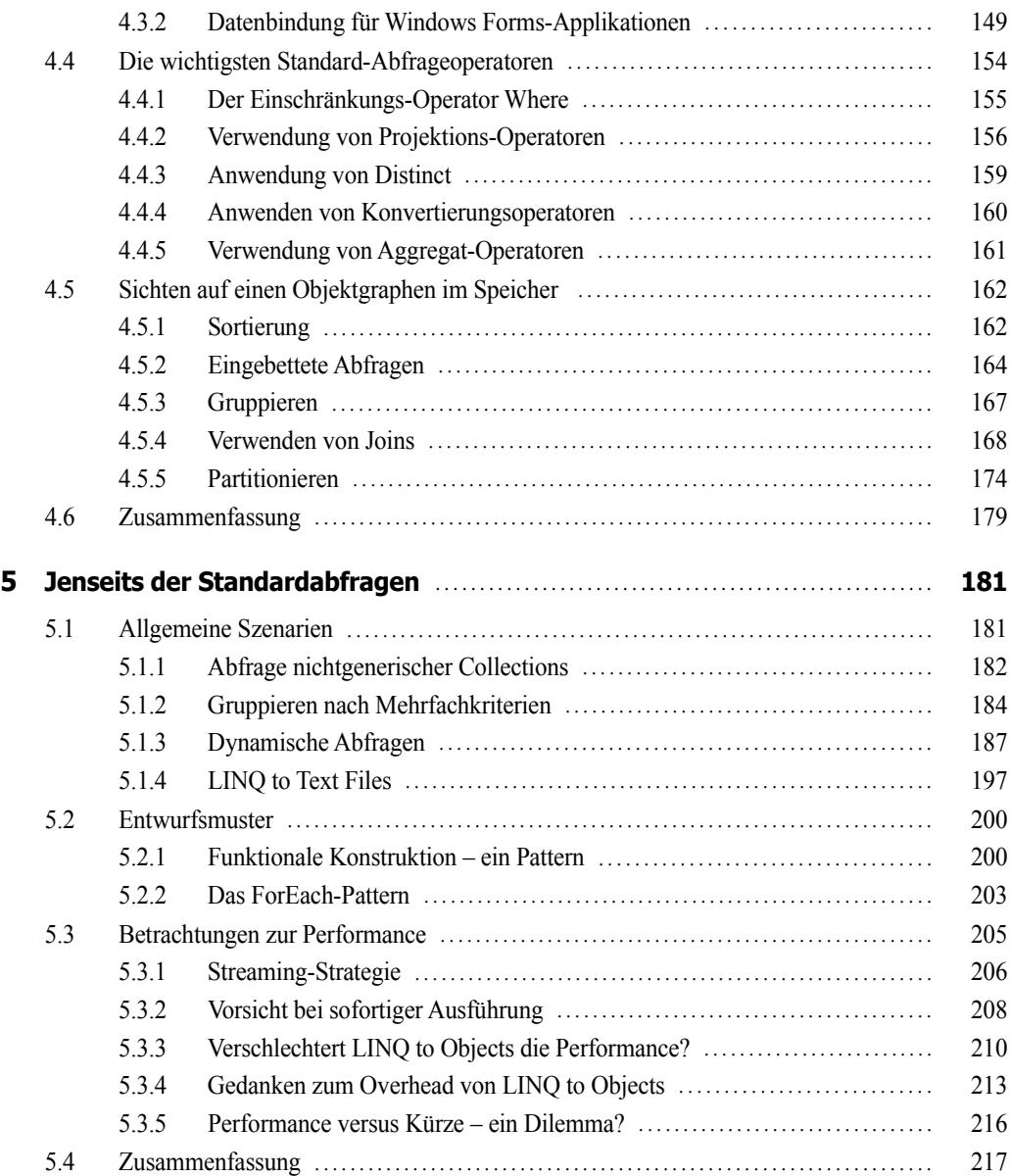

## **Teil III: LINQ to SQL**

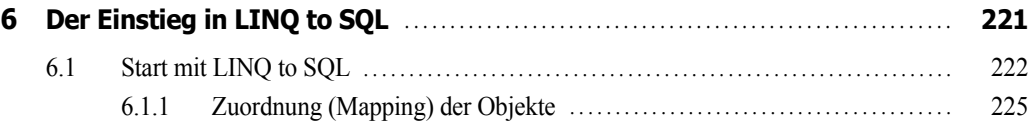

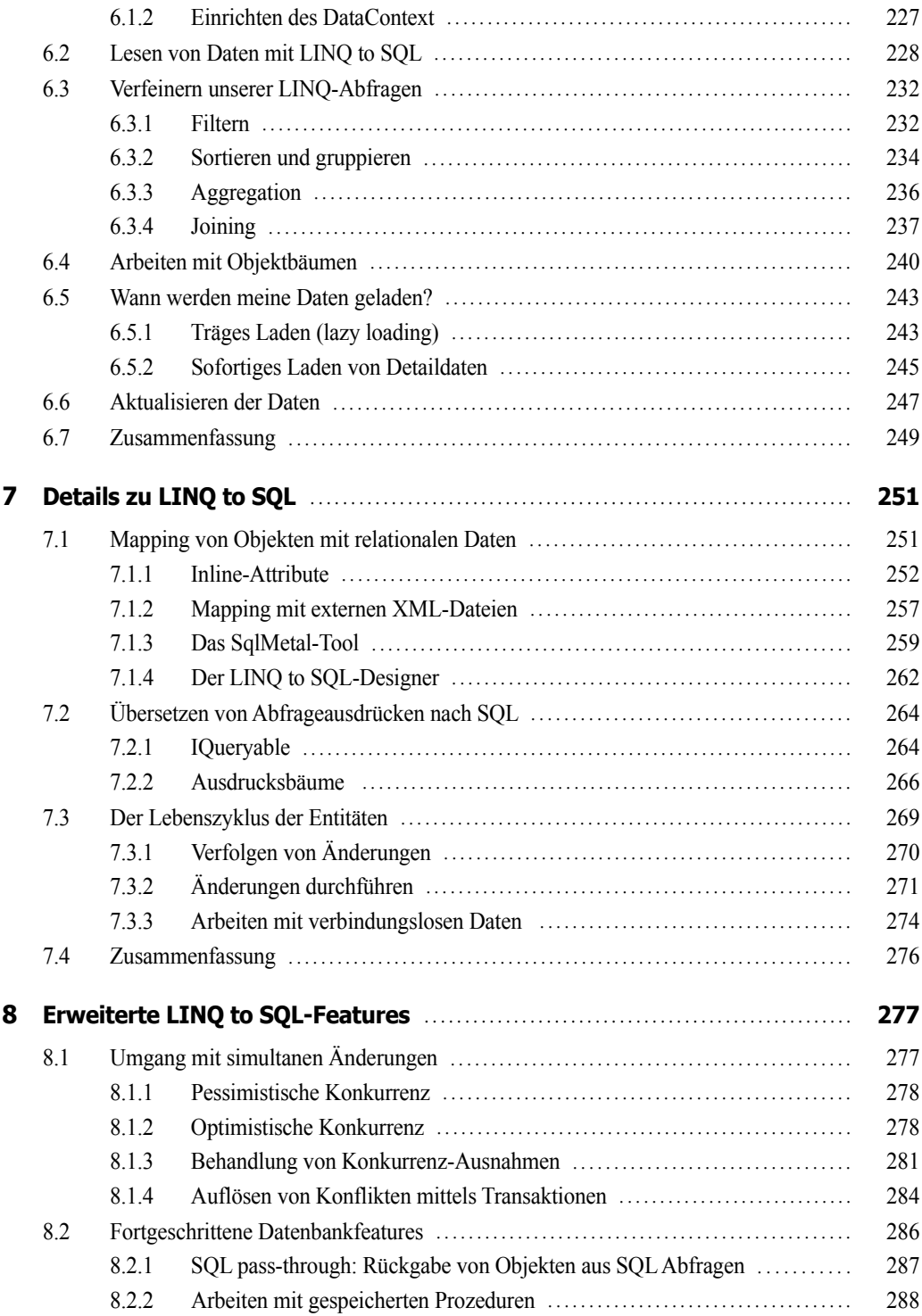

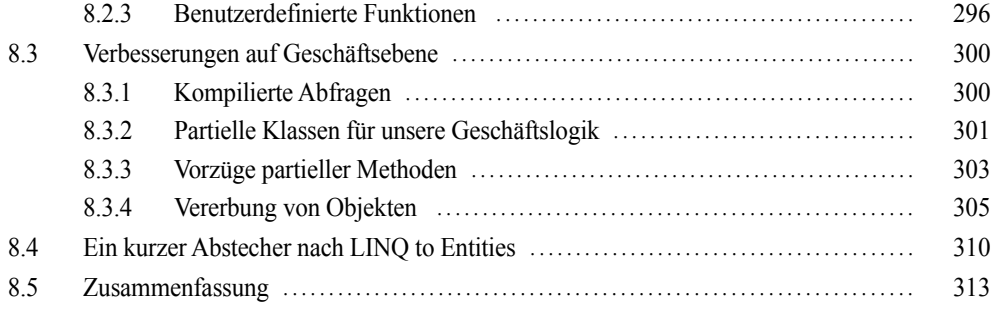

## **Teil IV: LINQ to XML**

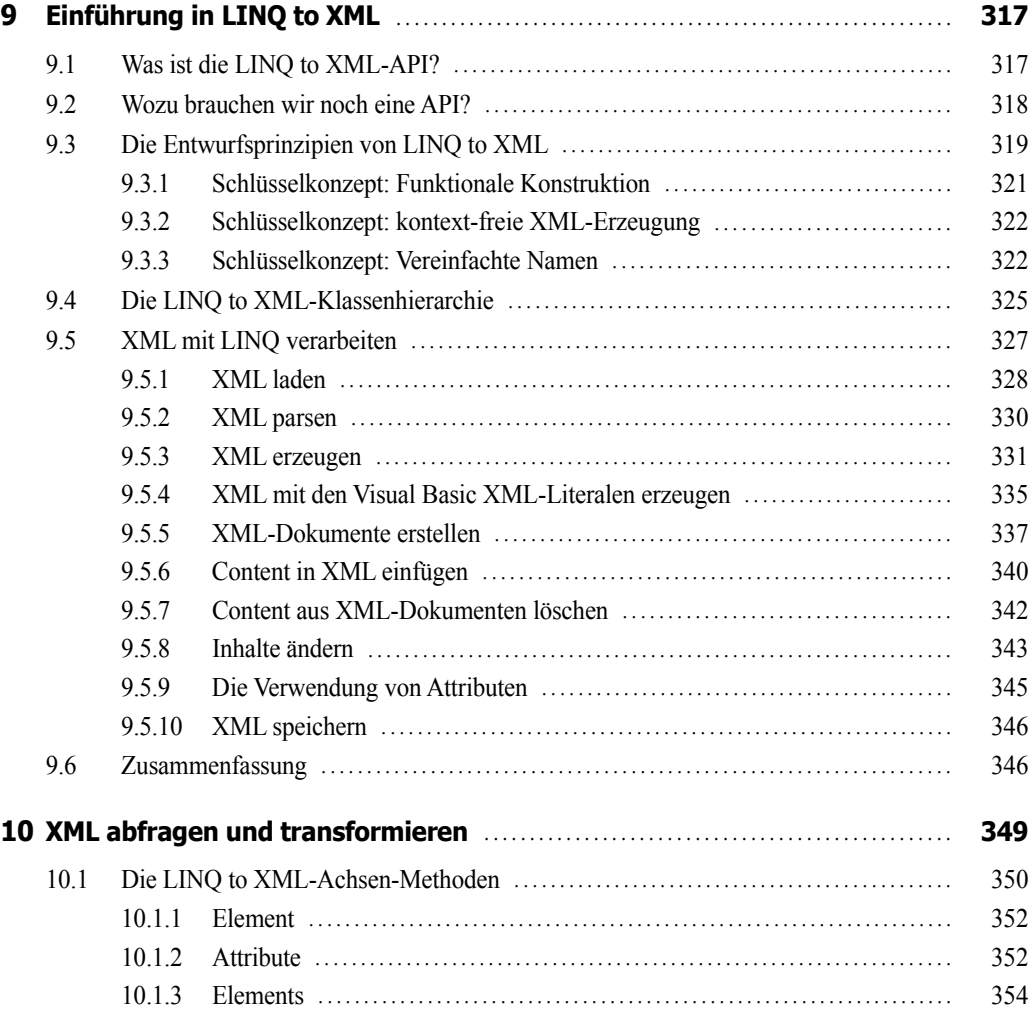

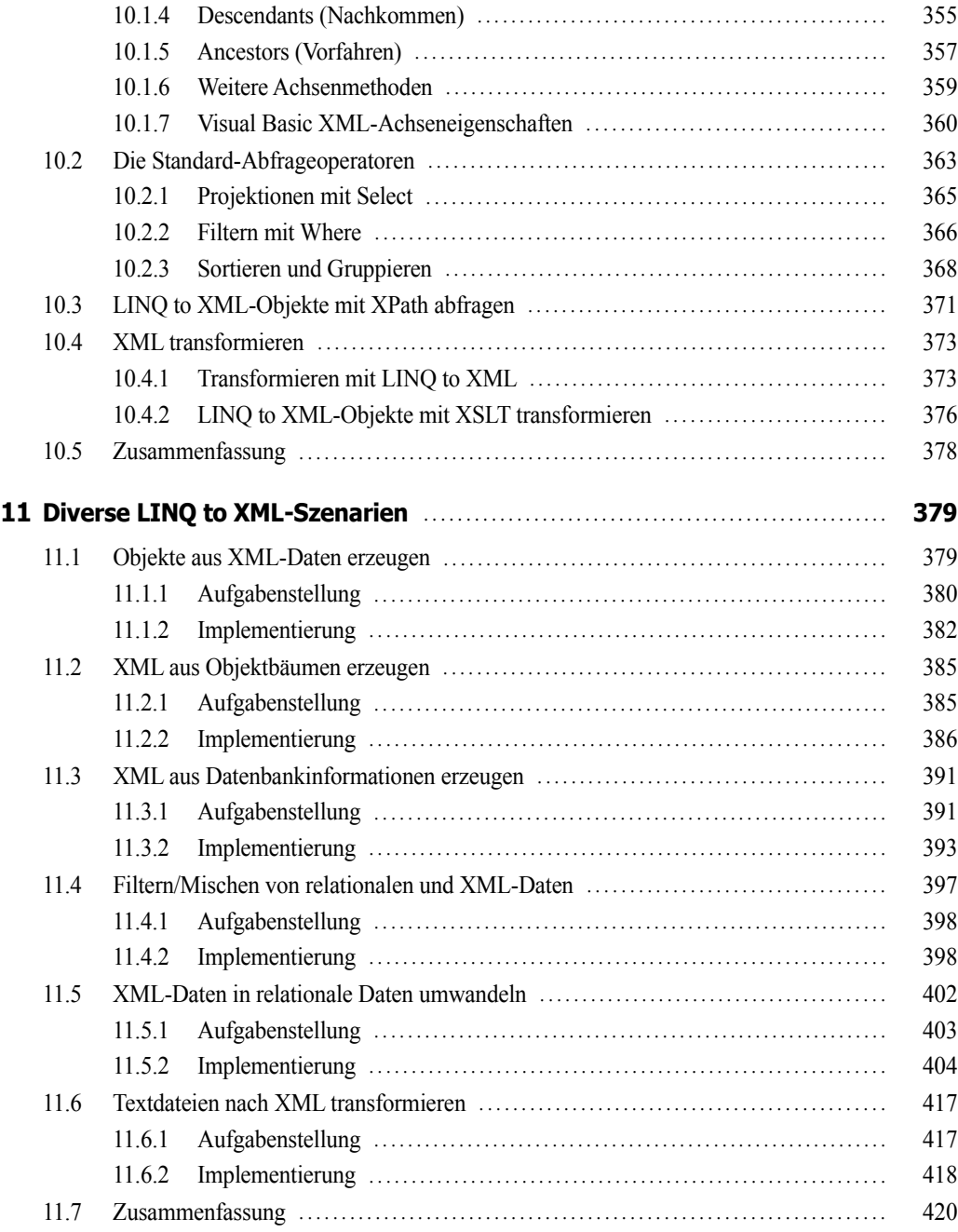

#### **Teil V: Diverse LINQ-Techniken**

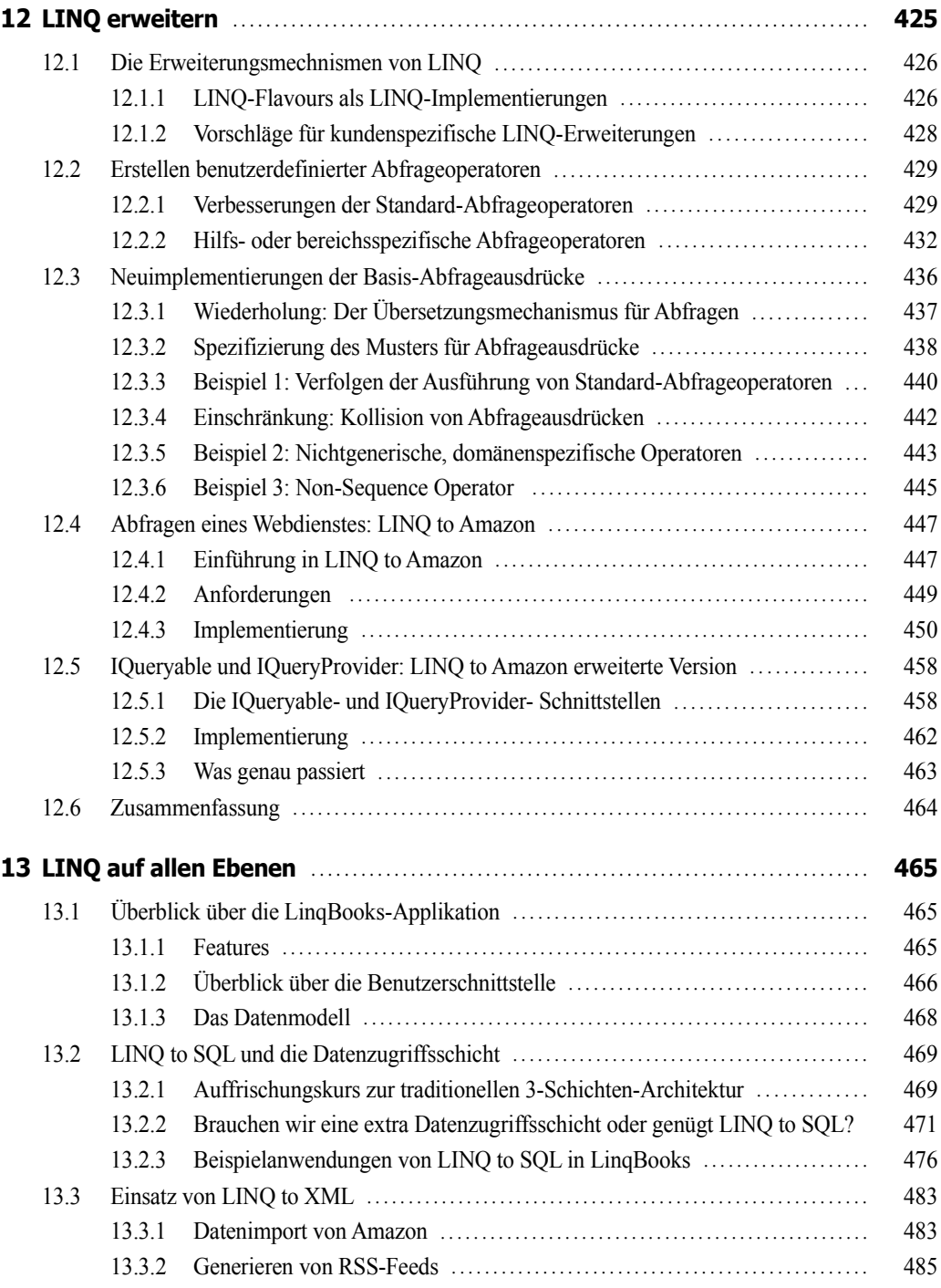

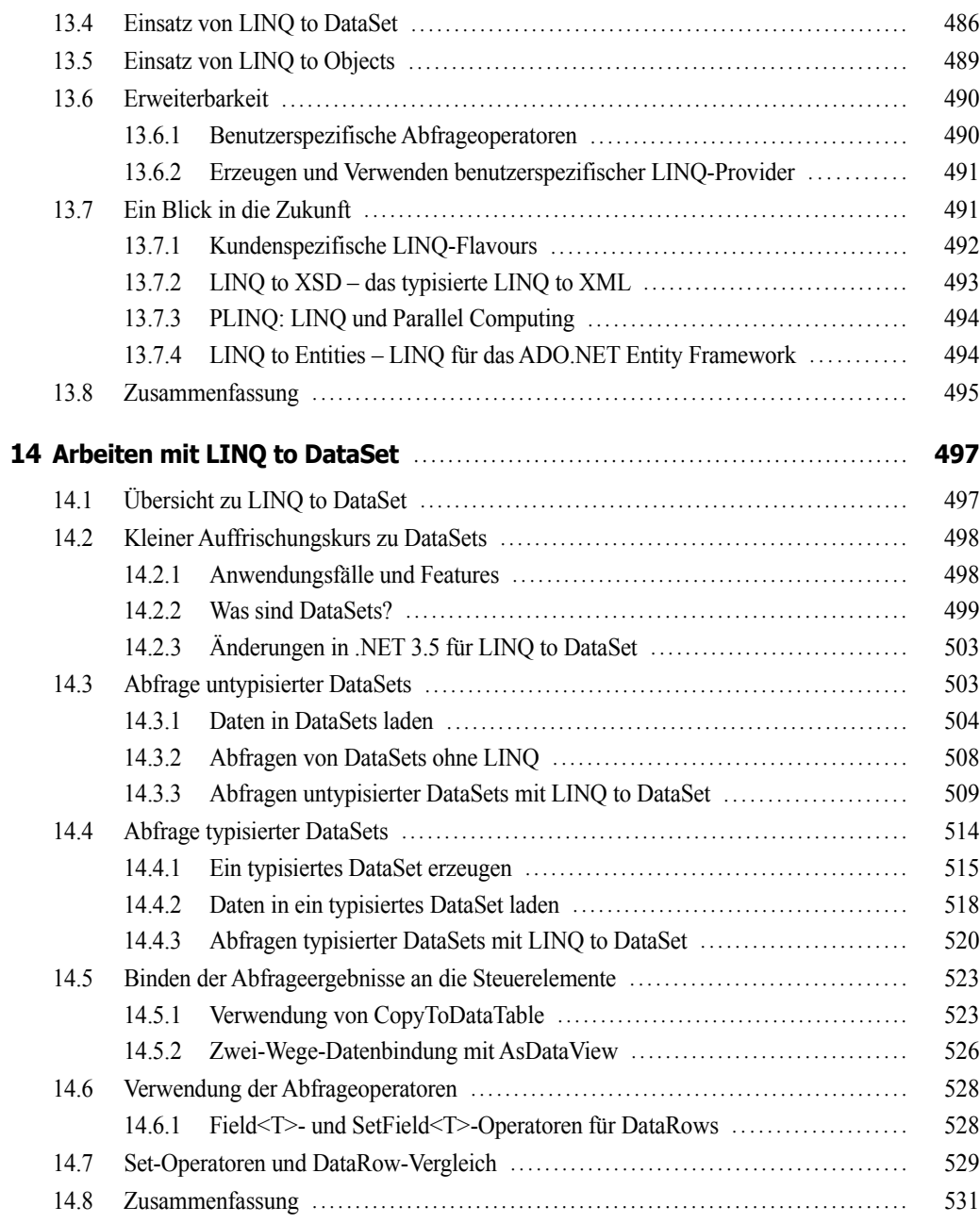

#### **Anhang**

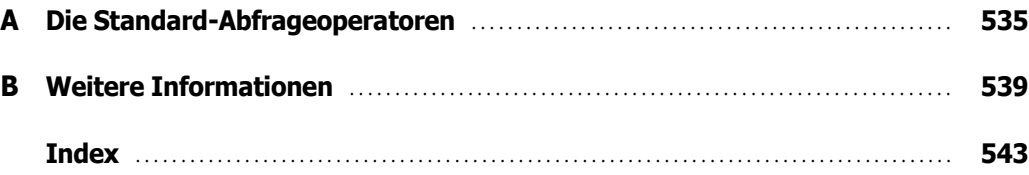